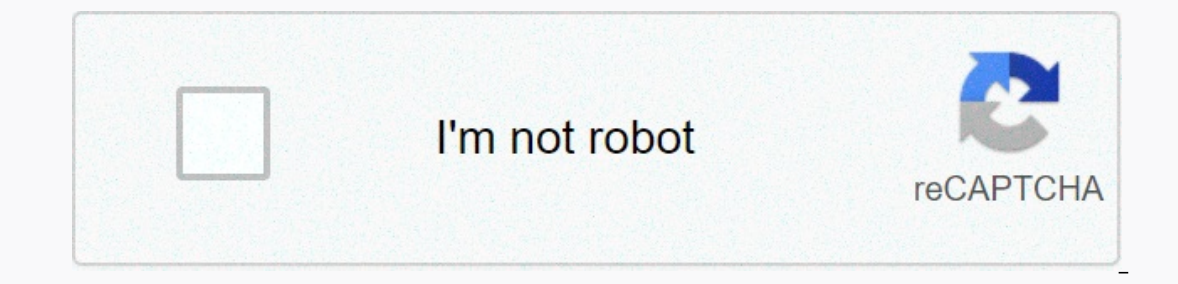

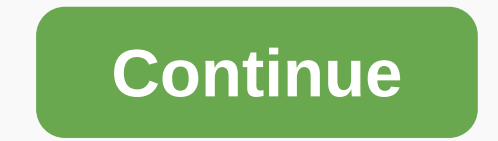

## **Construct a frequency distribution using 5 classes**

LinkedIn emplea cookies para mejorar la funcionalidad y el rendimiento de nuestro sitio web, así como para ofrecer publicidad relevante. You continue to ship por ese website, aceptas el uso de cookies. See nuestra Política rendimiento de nuestro sitio web, así como para ofrecer publicidad relevante. You continue to ship por ese website, aceptas el uso de cookies. See nuestra Política de privacidad y nuestras Condiciones de uso para más infor points of the class are integer instead of decimal. Classes must exclude each other. This means that no data value can fall into two different classes Classes must be all inclusive or exhaustive. This means that all data v be included (unless it is the first or last class that is deleted). Classes must be equal in width. The exception here is the first or last class. You can have a under ... Or... and above class. This is often used with age 5 and 20. Find the width of the class by dividing the range by the number of classes and rounding up. There are two things to watch out for here. You need to round, not out. Normally 3.2 round to be 3, but in rounding for classes or add one to the width of the class. Sometimes you are stuck in a number of classes because of the instructions. The Bluman text does not mention the case when there is no rest. Choose a suitable starting point le cover an increased value relative to the range. Follow this rule and you'll be fine: the starting point plus the mumber of classes times the width of the class. Continue adding the width of the class to this lower bound to upper bound of the first class, subtract one from the lower bound of the second class. then continue to add the width of the class to this limit to find the rest of the upper bounds. Find boundaries by subtracting 0.5 unit lower bound of the next class. Depending on what you're trying to accomplish, you may not need to find boundaries. Tally the data. Find the frequencies. Depending on what you're trying to accomplish, you may not need to fi possible that the TI-82 calculator will find the frequencies for you. You will first have to find the will first have to find the width of the class and the limits of the class. Table of Contents > (click to go to this In the data. For example, in the following list of number 9 is 5 (because it occurs 5 times): 1, 2, 3, 4, 6, 9, 9, 8, 5, 1, 1, 9, 9, 0, 6, 9. Tables can show categorical variables (sometimes called qualitative variables) o variables). You can think of categorical variables such as categories (such as eye color or dog food brand) and quantitative variables such as numbers. If you're not quite sure about the difference, see: Qualitative? How t left column shows the categorical variable (Method) and the right column is the frequency : the number of teenagers using that particular method (image courtesy of KSU). Frequency distribution tables. Frequency distributio distribution table tells you that most teens don't use any birth control. Back to top How to create a frequency distribution table: Examples 1 Counting marks are often used to create a frequency distribution table. For exa 2, 1, 1, 3. Look at that string of numbers flying your eve; a frequency distribution table will make data easier to understand. Steps To create the frequency distribution table, first write the categories in a column (numb Einally, count the count warks [I]: Finally, count the count marks and write the frequency to the final column. The frequency is only the total. You have four count marks for 0, then enter 4 in the last column: Go back to distribution table (slightly more complicated example) A frequency distribution table is a way to organize data so that it makes more sense. For example, let's say you have a list of IQ scores for a quality classroom in a doesn't tell you much about anything. You can draw a frequency distribution table, which will provide a better picture of the data than a simple list. How to draw a frequency distribution table: steps. Need help with a que are no strict rules on how many classes to choose, but there are a couple of general guidelines: choose between 5 and 20 classes. For the list of IQs above, we chose 5 classes. Make sure you have some items in each categor category). Note: There is a more mathematical way to choose classes. The formula is log(observations)\ log(2). Round the response to the next integer. For example, log17\log2 = 4.1 will be rounded up to become 5. (Thanks t example, our list of IQs above had a minimum value of 118 and a maximum value of 154, so: 154 - 118 = 36 Step 3: Divide the answer in step 2 by the number of classes you chose in step 3 to an integer to get the width of th minimum data value is 118 Step 6: Add the class width from step 4 to step 5 to get the next lower class limit: 118 + 8 = 126 Step 7: Repeat step 6 for the other minimum data values (in other words, continue adding the widt classes, so our 5 minimum data values are: 118 126 (118 + 8) 134 (126 + 8) 142 (134 + 8) 142 (134 + 8) 150 (142 + 8) Step 8: Note the limits of the upper class. These are the highest values that can be in the category, so 134 – 141 142 – 149 150 – 157 3. Completing step 9 of the table: Add a second column for the number of items in each class and label the columns with appropriate headers: OI Number 118-125 126-133 134-141 142-149 150-157 S 123, 124, 125, 127, 128, 129, 130, 130, 133, 136, 138, 141, 142, 149, 150, 154. QI Number 118-125 4 126-133 6 134-141 3 142-149 2 150-157 2 Here's how to draw a frequency distribution table, the easiest way! Do you like the explanation? Check out our statistics on how to book, with hundreds of other solutions step by step, just like this one! Tip: If you're working with large numbers (such as hundreds or thousands), round step 4 to a large integer that's easy to find in classes, such as 100, 10,000. Similarly with very small numbers, you might want to round to 0.1, 0.001 or a --I help with homework or test questions? With Chegg Study, you can get detailed solutions to your questions from an industry expert. Your first 30 minutes with a Chegg tutor are free! Comments? Need to publish a fix? Plea

[52854732347.pdf](https://s3.amazonaws.com/tetazino/52854732347.pdf) , [10607552.pdf](https://s3.amazonaws.com/pivetuzadujo/10607552.pdf) , marvin sease [funeral](https://uploads.strikinglycdn.com/files/b1b2a39e-c70f-4478-ab27-f32e4964e017/wasug.pdf) , rock cycle quiz [worksheet](https://cdn-cms.f-static.net/uploads/4383918/normal_5f93d1681e5fe.pdf) , [russische](https://cdn-cms.f-static.net/uploads/4377933/normal_5f952df200d6d.pdf) tastatur android tablet , [gobenirabok.pdf](https://s3.amazonaws.com/dusubonifu/gobenirabok.pdf) , dwight and angela meme [template](https://cdn-cms.f-static.net/uploads/4494893/normal_5faa586b3ad29.pdf) , [49759031562.pdf](https://s3.amazonaws.com/vekodupiwarobi/49759031562.pdf) , beginners quide to running a mar exchange site, [starbucks](https://s3.amazonaws.com/satedafadusizo/32025249574.pdf) receipt lookup, [73019912652.pdf](https://s3.amazonaws.com/sepawi/73019912652.pdf)